# **KA Furniture ApS**

Odinsvej 5, 7200

CVR no. 39 65 24 20

# Annual report 2021

Approved at the Company's annual general meeting on 14 June 2022

Chair of the meeting:

Elmar Edwin Duffner

# Contents

| Statement by the Executive Board                                                                     | 2  |
|----------------------------------------------------------------------------------------------------|----|
| Independent auditor's report                                                                         | 3  |
| Management's review                                                                                  | 5  |
| Consolidated financial statements and parent company financial statements 1 January - 31<br>December | 8  |
| Income statement                                                                                     | 8  |
| Balance sheet                                                                                        | 9  |
| Statement of changes in equity                                                                       | 11 |
| Cash flow statement                                                                                  | 12 |
| Notes to the financial statements                                                                    | 13 |

## Statement by the Executive Board

Today, the Executive Board has discussed and approved the annual report of KA Furniture ApS for the financial year 1 January - 31 December 2021.

The annual report is prepared in accordance with the Danish Financial Statements Act.

In my opinion, the consolidated financial statements and the parent company financial statements give a true and fair view of the financial position of the Group and the Company at 31 December 2021 and of the results of the Group's and the Company's operations and of the consolidated cash flows for the financial year 1 January - 31 December 2021.

Further, in my opinion, the Management's review gives a fair review of the development in the Group's and the Company's operations and financial matters and the results of the Group's and the Company's operations and financial position.

I recommend that the annual report be approved at the annual general meeting.

Grindsted, 14 June 2022 Executive Board:

Elmar Edwin Duffner

### Independent auditor's report

#### To the shareholder of KA Furniture ApS

#### Opinion

We have audited the consolidated financial statements and the parent company financial statements of KA Furniture ApS for the financial year 1 January - 31 December 2021, which comprise income statement, balance sheet, statement of changes in equity and notes, including accounting policies, for the Group and the Parent Company, and a consolidated cash flow statement. The consolidated financial statements and the parent company financial statements are prepared in accordance with the Danish Financial Statements Act.

In our opinion, the consolidated financial statements and the parent company financial statements give a true and fair view of the financial position of the Group and the Parent Company at 31 December 2021, and of the results of the Group's and Parent Company's operations as well as the consolidated cash flows for the financial year 1 January - 31 December 2021 in accordance with the Danish Financial Statements Act.

#### Basis for opinion

We conducted our audit in accordance with International Standards on Auditing (ISAs) and the additional requirements applicable in Denmark. Our responsibilities under those standards and requirements are further described in the "Auditor's responsibilities for the audit of the consolidated financial statements and the parent Company financial statements" (herinafter collectively referred to as "the financial statements") section of our report. We believe that the audit evidence we have obtained is sufficient and appropriate to provide a basis for our opinion.

#### Independence

We are independent of the Group in accordance with the International Ethics Standards Board for Accountants' International Code of Ethics for Professional Accountants (IESBA Code) and the additional ethical requirements applicable in Denmark, and we have fulfilled our other ethical responsibilities in accordance with these requirements and the IESBA Code.

#### Management's responsibilities for the financial statements

Management is responsible for the preparation of consolidated financial statements and parent company financial statements that give a true and fair view in accordance with the Danish Financial Statements Act and for such internal control as Management determines is necessary to enable the preparation of financial statements that are free from material misstatement, whether due to fraud or error.

In preparing the financial statements, Management is responsible for assessing the Group's and the Parent Company's ability to continue as a going concern, disclosing, as applicable, matters related to going concern and using the going concern basis of accounting in preparing the financial statements unless Management either intends to liquidate the Group or the Parent Company or to cease operations, or has no realistic alternative but to do so.

#### Auditor's responsibilities for the audit of the financial statements

Our objectives are to obtain reasonable assurance as to whether the financial statements as a whole are free from material misstatement, whether due to fraud or error and to issue an auditor's report that includes our opinion. Reasonable assurance is a high level of assurance, but is not a guarantee that an audit conducted in accordance with ISAs and the additional requirements applicable in Denmark will always detect a material misstatement when it exists. Misstatements can arise from fraud or error and are considered material if, individually or in the aggregate, they could reasonably be expected to influence the economic decisions of users taken on the basis of the financial statements.

As part of an audit conducted in accordance with ISAs and the additional requirements applicable in Denmark, we exercise professional judgement and maintain professional scepticism throughout the audit. We also:

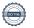

### Independent auditor's report

- Identify and assess the risks of material misstatement of the financial statements, whether due to fraud or error, design and perform audit procedures responsive to those risks and obtain audit evidence that is sufficient and appropriate to provide a basis for our opinion. The risk of not detecting a material misstatement resulting from fraud is higher than for one resulting from error, as fraud may involve collusion, forgery, intentional omissions, misrepresentations or the override of internal control.
- Obtain an understanding of internal control relevant to the audit in order to design audit procedures that are appropriate in the circumstances, but not for the purpose of expressing an opinion on the effectiveness of the Group's and the Parent Company's internal control.
- Evaluate the appropriateness of accounting policies used and the reasonableness of accounting estimates and related disclosures made by Management.
- Conclude on the appropriateness of Management's use of the going concern basis of accounting in preparing the financial statements and, based on the audit evidence obtained, whether a material uncertainty exists related to events or conditions that may cast significant doubt on the Group's and the Parent Company's ability to continue as a going concern. If we conclude that a material uncertainty exists, we are required to draw attention in our auditor's report to the related disclosures in the financial statements or, if such disclosures are inadequate, to modify our opinion. Our conclusions are based on the audit evidence obtained up to the date of our auditor's report. However, future events or conditions may cause the Group and the Parent Company to cease to continue as a going concern.
- Evaluate the overall presentation, structure and contents of the financial statements, including the note disclosures, and whether the financial statements represent the underlying transactions and events in a manner that gives a true and fair view.
- Dotain sufficient appropriate audit evidence regarding the financial information of the entities or business activities within the Group to express an opinion on the consolidated financial statements. We are responsible for the direction, supervision and performance of the group audit. We remain solely responsible for our audit opinion.

We communicate with those charged with governance regarding, among other matters, the planned scope and timing of the audit and significant audit findings, including any significant deficiencies in internal control that we identify during our audit.

### Statement on the Management's review

Management is responsible for the Management's review.

Our opinion on the financial statements does not cover the Management's review, and we do not express any form of assurance conclusion thereon.

In connection with our audit of the financial statements, our responsibility is to read the Management's review and, in doing so, consider whether the Management's review is materially inconsistent with the financial statements or our knowledge obtained during the audit, or otherwise appears to be materially misstated.

Moreover, it is our responsibility to consider whether the Management's review provides the information required under the Danish Financial Statements Act.

Based on the work we have performed, we conclude that the Management's review is in accordance with the financial statements and has been prepared in accordance with the requirements of the Danish Financial Statements Act. We did not identify any material misstatement of the Management's review.

Haderslev, 14 June 2022 EY Godkendt Revisionspartnerselskab CVR no. 30 70 02 28

Lars Mortensen State Authorised Public Accountant mne32743

Lacelada

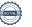

## Management's review

## Company details

Name KA Furniture ApS Address, Postal code, City Odinsvej 5, 7200

CVR no. 39 65 24 20 Established 18 June 2018 Registered office Grindsted

Financial year 1 January - 31 December

Executive Board Elmar Edwin Duffner

Auditors EY Godkendt Revisionspartnerselskab

Norgesvej 24 B, 6100 Haderslev, Denmark

## Management's review

## Financial highlights for the Group

| DKK'000                                           | 2021    | 2020    | 2019   | 2018   |
|---------------------------------------------------|---------|---------|--------|--------|
|                                                   |         |         |        |        |
| Key figures                                       |         |         |        |        |
| Gross profit                                      | 74,564  | 62,544  | 58,359 | 53,618 |
| Operating profit/loss                             | 24,698  | 15,873  | 13,320 | 12,582 |
| Net financials                                    | -10,329 | -10,640 | -8,711 | -6,080 |
| Profit for the year                               | 9,489   | 2,564   | -261   | -1,227 |
|                                                   |         |         |        |        |
| Total assets                                      | 143,356 | 147,601 | 58,359 | 53,618 |
| Equity                                            | 10,498  | 1,029   | -1,521 | -1,234 |
|                                                   |         |         |        |        |
| Amount relating to investments in property, plant |         |         |        |        |
| and equipment                                     | -1,263  | -1,564  | -580   | -461   |
| Financial ratios                                  |         |         |        |        |
| Return on assets                                  | 17.0%   | 15.4%   | 23.8%  | 23.5%  |
| Equity ratio                                      | 7.3%    | 0.7%    | -2.6%  | -2.3%  |
|                                                   |         |         |        |        |
| Average number of full-time employees             | 87      | 83      | 87     | 85     |

The financial ratios stated under "Financial highlights" have been calculated as follows:

Ordinary operating profit/loss

Profit/loss before financial items adjusted for other operating income and other operating expenses

Return on assets

Profit/loss from operating activites x 100 Average assets

Equity, year-end x 100

Equity ratio

Total equity and liabilities, year-end

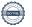

### Management's review

#### **Business review**

The Group is engaged in the production and sale of sliding door cabinets. Sale is primarily made to the North European markets.

#### Financial review

The income statement for 2021 shows a profit of DKK 9,488,752 against a profit of DKK 2,564,152 last year, and the group's balance sheet at 31 December 2021 shows equity of DKK 10,498,271. The financial statements are positively affected by an unusual first half year where a derived effect from the COVID-19 pandemic resulted in extraordinary high demand for products for private improvement projects, including sliding door solutions.

Taking the internal activities and the general market development into consideration, Management finds the profit for the year satisfactory. Profit for the year lives up to the previously announced expectations for the financial year.

As of 1 January 2021, KA Furniture ApS has changed its accounting policies, and the income statement is now classified by function in stead of by nature. This change is made to streamline the accounting policies in the Group.

The change has not had any impact in terms of figures on profit, balance sheet total, equity or tax this year or last year. The term Gross profit in the income statement is changed to Administrative expenses as there is no revenue or other cost types in the Company.

#### Knowledge resources

In the financial year, the Group had an average of 87 employees against 83 the year before. The Group regularly offers further and supplementary training courses to its employees.

#### Impact on the external environment

All of the Group's products are designed and manufactured according to strict quality standards, which are tested through internal controls.

The Group is certified to ISO 9001 (quality management standard) and to PEFC (sustainable forestry).

#### Events after the balance sheet date

No significant events have occurred subsequent to the year-end closing.

#### Outlook

The Group expects to generate positive results in line with the results of operation in 2021. Due to the continued COVID-19 pandemic and the Russian invasion of Ukraine developments in 2022 are subject to some uncertainty.

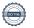

## Income statement

|          |                                                                 | Gro                                      | up                                       | Parent co                          | ompany                             |
|----------|-----------------------------------------------------------------|------------------------------------------|------------------------------------------|------------------------------------|------------------------------------|
| Note     | DKK                                                             | 2021                                     | 2020                                     | 2021                               | 2020                               |
| 10<br>10 | <b>Gross profit</b> Distribution costs Administrative expenses  | 74,564,469<br>-33,026,133<br>-16,840,553 | 62,544,213<br>-30,532,425<br>-16,060,210 | 0<br>0<br>-58,870                  | 0<br>0<br>-213,617                 |
|          | Operating profit/loss<br>Other operating expenses               | 24,697,783<br>-98,185                    | 15,951,578<br>0                          | -58,870<br>0                       | -213,617<br>0                      |
|          | Profit/loss before net<br>financials<br>Income from investments | 24,599,598                               | 15,951,578                               | -58,870                            | -213,617                           |
| 2        | in group enterprises<br>Financial income<br>Financial expenses  | 0<br>204,226<br>-10,533,466              | 0<br>762,082<br>-11,401,593              | 12,189,091<br>28,379<br>-3,431,463 | 5,528,385<br>468,453<br>-4,055,148 |
| 4        | <b>Profit before tax</b><br>Tax for the year                    | 14,270,358<br>-4,781,606                 | 5,312,067<br>-2,747,915                  | 8,727,137<br>761,615               | 1,728,073<br>836,079               |
|          | Profit for the year                                             | 9,488,752                                | 2,564,152                                | 9,488,752                          | 2,564,152                          |

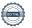

## Balance sheet

|      |                                                                                                    | Group                            |                                  | Group Parent comp   |                     | ompany |
|------|----------------------------------------------------------------------------------------------------|----------------------------------|----------------------------------|---------------------|---------------------|--------|
| Note | DKK                                                                                                  | 2021                             | 2020                             | 2021                | 2020                |        |
| 5    | ASSETS<br>Fixed assets<br>Intangible assets                                                          |                                  |                                  |                     |                     |        |
| J    | Acquired intangible assets Goodwill                                                                  | 2,686,025<br>81,974,084          | 3,862,364<br>89,100,905          | 0                   | 0                   |        |
|      |                                                                                                    | 84,660,109                       | 92,963,269                       | 0                   | 0                   |        |
| 6    | Property, plant and<br>equipment<br>Plant and machinery<br>Fixtures and fittings,<br>other plant and | 1,712,356                        | 2,732,604                        | 0                   | 0                   |        |
|      | equipment Leasehold improvements                                                                     | 1,531,958<br>458,847             | 623,616<br>862,206               | 0                   | 0                   |        |
|      | μ                                                                                                    | 3,703,161                        | 4,218,426                        | 0                   | 0                   |        |
| 7    | Investments Investments in group enterprises Deposits, investments                                   | 0<br>983,035                     | 0<br>983,035                     | 121,032,029         | 118,862,024<br>0    |        |
|      |                                                                                                    | 983,035                          | 983,035                          | 121,032,029         | 118,862,024         |        |
|      | Total fixed assets                                                                                   | 89,346,305                       | 98,164,730                       | 121,032,029         | 118,862,024         |        |
|      | Non-fixed assets<br>Inventories<br>Raw materials and                                                 |                                  |                                  |                     |                     |        |
|      | consumables<br>Work in progress<br>Prepayments for goods                                             | 13,923,284<br>268,705<br>331,331 | 11,372,000<br>258,976<br>328,627 | 0<br>0<br>0         | 0 0                 |        |
|      |                                                                                                    | 14,523,320                       | 11,959,603                       | 0                   | 0                   |        |
|      | Receivables<br>Trade receivables<br>Receivables from group                                           | 25,343,269                       | 22,137,543                       | 0                   | 0                   |        |
|      | enterprises<br>Joint taxation<br>contribution                                                        | 6,339,494                        | 585,910                          | 0                   | 0                   |        |
|      | receivable<br>Other receivables<br>Prepayments                                                       | 0<br>1,220,738<br>1,140,940      | 0<br>200,393<br>1,041,778        | 5,466,887<br>0<br>0 | 3,185,085<br>0<br>0 |        |
|      |                                                                                                    | 34,044,441                       | 23,965,624                       | 5,466,887           | 3,185,085           |        |
|      | Cash                                                                                                 | 5,441,588                        | 13,510,647                       | 31,194              | 31,448              |        |
|      | Total non-fixed assets                                                                               | 54,009,349                       | 49,435,874                       | 5,498,081           | 3,216,533           |        |
|      | TOTAL ASSETS                                                                                         | 143,355,654                      | 147,600,604                      | 126,530,110         | 122,078,557         |        |

## Balance sheet

|                                                                                                    | Group                                                                                                    |                                                                                                    | Parent company                                                                                                    |                                    |
|----------------------------------------------------------------------------------------------------|----------------------------------------------------------------------------------------------------|----------------------------------------------------------------------------------------------------|----------------------------------------------------------------------------------------------------|------------------------------------|
| DKK                                                                                                | 2021                                                                                                    | 2020                                                                                                    | 2021                                                                                                    | 2020                               |
| EQUITY AND LIABILITIES                                                                             |                                                                                                    |                                                                                                    |                                                                                                    |                                    |
| Share capital<br>Net revaluation reserve                                                           | 50,000                                                                                                    | 50,000                                                                                                    | 50,000                                                                                                    | 50,000                             |
| equity method<br>Retained earnings                                                                 | 0<br>10,448,271                                                                                                    | 0<br>978,605                                                                                                    | 11,180,681<br>-732,410                                                                                                    | 9,010,676<br>-8,032,071            |
| Total equity                                                                                       | 10,498,271                                                                                                    | 1,028,605                                                                                                    | 10,498,271                                                                                                    | 1,028,605                          |
| <b>Provisions</b><br>Deferred tax                                                                  | 167,000                                                                                                    | 437,800                                                                                                    | 0                                                                                                    | 0                                  |
| Total provisions                                                                                   | 167,000                                                                                                    | 437,800                                                                                                    | 0                                                                                                    | 0                                  |
| Liabilities other than<br>provisions<br>Non-current liabilities<br>other than provisions           |                                                                                                    |                                                                                                    |                                                                                                    |                                    |
| Lease liabilities<br>Other payables                                                                | 168,581<br>1,646,537                                                                                                    | 219,178<br>1,647,673                                                                                                    | 0<br>0                                                                                                    | 0                                  |
|                                                                                                    | 1,815,118                                                                                                    | 1,866,851                                                                                                    | 0                                                                                                    | 0                                  |
| Current liabilities other<br>than provisions<br>Short-term part of long-<br>term liabilities other |                                                                                                    |                                                                                                    |                                                                                                    |                                    |
| than provisions                                                                                    | 50,597                                                                                                    | 47,847                                                                                                    | 0                                                                                                    | 0                                  |
| Trade payables<br>Payables to group                                                                |                                                                                                    |                                                                                                    | 0                                                                                                    | 0                                  |
| enterprises<br>Corporation tax payable<br>Other payables                                           | 95,489,458<br>4,192,344<br>15,471,393                                                                                                    | 118,316,390<br>2,247,402<br>11,749,698                                                                                                    | 111,778,967<br>4,231,272<br>21,600                                                                                                    | 118,694,721<br>2,330,856<br>24,375 |
|                                                                                                    | 130,875,265                                                                                                    | 144,267,348                                                                                                    | 116,031,839                                                                                                    | 121,049,952                        |
| Total liabilities other than provisions                                                            | 132,690,383                                                                                                    | 146,134,199                                                                                                    | 116,031,839                                                                                                    | 121,049,952                        |
| TOTAL EQUITY AND LIABILITIES                                                                       | 143,355,654                                                                                                    | 147,600,604                                                                                                    | 126,530,110                                                                                                    | 122,078,557                        |
|                                                                                                    | EQUITY AND LIABILITIES Equity Share capital Net revaluation reserve according to the equity method Retained earnings Total equity Provisions Deferred tax Total provisions Liabilities other than provisions Non-current liabilities other than provisions Lease liabilities Other payables  Current liabilities other than provisions Short-term part of long- term liabilities other than provisions Trade payables Payables to group enterprises Corporation tax payable Other payables  Total liabilities other than provisions  Total Lequity Total Lequity | EQUITY AND LIABILITIES Equity Share capital Net revaluation reserve according to the equity method Retained earnings 10,448,271  Total equity Provisions Deferred tax 167,000  Total provisions Liabilities other than provisions Non-current liabilities other than provisions Lease liabilities Other payables 1,646,537  Current liabilities other than provisions Short-term part of long- term liabilities other than provisions Payables to group enterprises Corporation tax payable Other payables  Total liabilities other than provisions  Trade payables 15,671,473 Payables to group enterprises Corporation tax payable Other payables  Total liabilities other than provisions  Total liabilities other than provisions  Total liabilities other than provisions  Total liabilities other than provisions  132,690,383 | DKK         2021         2020           EQUITY AND LIABILITIES         Equity           Share capital         50,000         50,000           Net revaluation reserve according to the equity method         0         0           Retained earnings         10,448,271         978,605           Total equity         10,498,271         1,028,605           Provisions         167,000         437,800           Total provisions         167,000         437,800           Liabilities other than provisions         168,581         219,178           Other payables         1,646,537         1,647,673           Other payables         1,646,537         1,647,673           Trade payables to group enterm liabilities other than provisions         50,597         47,847           Trade payables to group enterprises         95,489,458         118,316,390           Corporation tax payable         4,192,344         2,247,402           Other payables         15,471,393         11,749,698           Total liabilities other than provisions         130,875,265         144,267,348           Total liabilities other than provisions         132,690,383         146,134,199 | DKK   2021   2020   2021           |

<sup>1</sup> Accounting policies

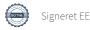

<sup>11</sup> Contractual obligations and contingencies, etc.

<sup>12</sup> Collateral

<sup>13</sup> Related parties

<sup>14</sup> Appropriation of profit

# Statement of changes in equity

|      |                                          |               |                                                                              | Group                          |                    |
|------|------------------------------------------|---------------|------------------------------------------------------------------------------|--------------------------------|--------------------|
| Note | DKK                                      |               | Share capital                                                                | Retained<br>earnings           | Total              |
|      | Equity at 1 January 2021                 |               | 50,000                                                                       | 978,605                        | 1,028,605          |
|      | Transfer through appropriation of profit |               | 0                                                                            | 9,488,752                      | 9,488,752          |
|      | Other value adjustments of equity        |               | 0                                                                            | -19,086                        | -19,086            |
|      | Equity at 31 December 2021               |               | 50,000                                                                       | 10,448,271                     | 10,498,271         |
|      |                                          |               |                                                                              |                                |                    |
|      |                                          |               | Parent c                                                                     | ompany                         |                    |
| Note | DKK                                      | Share capital | Parent c<br>Net revaluation<br>reserve<br>according to the<br>equity method  | ompany<br>Retained<br>earnings | Total              |
| Note | DKK<br>Equity at 1 January 2021          | Share capital | Net revaluation<br>reserve<br>according to the                               | Retained                       | Total<br>1,028,605 |
| Note |                                          |               | Net revaluation<br>reserve<br>according to the<br>equity method              | Retained<br>earnings           |                    |
|      | Equity at 1 January 2021                 | 50,000        | Net revaluation<br>reserve<br>according to the<br>equity method<br>9,010,676 | Retained earnings              | 1,028,605          |

## Cash flow statement

|      |                                                                                                    | Gro                                               | up                                                |
|------|----------------------------------------------------------------------------------------------------|---------------------------------------------------|---------------------------------------------------|
| Note | DKK                                                                                                    | 2021                                              | 2020                                              |
| 15   | Profit for the year<br>Adjustments                                                                                         | 9,488,752<br>18,024,390                           | 2,564,152<br>15,927,594                           |
| 16   | Cash generated from operations (operating activities)<br>Changes in working capital                                        | 27,513,142<br>598,207                             | 18,491,746<br>887,689                             |
|      | Cash generated from operations (operating activities) Interest received, etc. Interest paid, etc. Income taxes paid        | 28,111,349<br>204,226<br>-3,406,645<br>-3,107,464 | 19,379,435<br>762,082<br>-4,274,772<br>-2,164,771 |
|      | Cash flows from operating activities                                                                                       | 21,801,466                                        | 13,701,974                                        |
|      | Additions of intangible assets<br>Additions of property, plant and equipment<br>Disposals of property, plant and equipment | -117,707<br>-1,263,319<br>140,000                 | -599,981<br>-1,563,665<br>103,652                 |
|      | Cash flows to investing activities                                                                                         | -1,241,026                                        | -2,059,994                                        |
|      | Repayments, borrowings from group enterprises<br>Other long-term liabilities                                               | -28,580,516<br>-48,983                            | -10,722,008<br>1,357,065                          |
|      | Cash flows from financing activities                                                                                       | -28,629,499                                       | -9,364,943                                        |
|      | Net cash flow<br>Cash and cash equivalents at 1 January                                                                    | -8,069,059<br>13,510,647                          | 2,277,037<br>11,233,610                           |
| 17   | Cash and cash equivalents at 31 December                                                                                   | 5,441,588                                         | 13,510,647                                        |
|      |                                                                                                    |                                                   |                                                   |

#### Notes to the financial statements

#### 1 Accounting policies

The annual report of KA Furniture ApS for 2021 has been prepared in accordance with the provisions in the Danish Financial Statements Act applying to medium-sized reporting class C entities.

#### Changes in accounting policies

As of 1 January 2021, KA Furniture ApS has changed its accounting policies, and the income statement is now classified by function in stead of by nature. This change is made to streamline the accounting policies in the Group.

The change has not had any impact in terms of figures on profit, balance sheet total, equity or tax this year or last year. The term Gross profit in the income statement is changed to Administrative expenses as there is no revenue or other cost types in the Company.

#### Reporting currency

The financial statements are presented in Danish kroner (DKK).

#### Consolidated financial statements

#### Control

The consolidated financial statements comprise the Parent Company and subsidiaries controlled by the Parent Company.

Control means a parent company's power to direct a subsidiary's financial and operating policy decisions. Besides the above power, the parent company should also be able to yield a return from its investment.

In assessing if the parent company controls an entity, de facto control is taken into consideration as

The existence of potential voting rights which may currently be exercised or converted into additional voting rights is considered when assessing if an entity can become empowered to direct another entity's financial and operating decisions.

#### Preparation of consolidated financial statements

The consolidated financial statements are prepared as a consolidation of the parent company's and the individual subsidiaries' financial statements, which are prepared according to the group's accounting policies. On consolidation, intra-group income and expenses, shareholdings, intra-group balances and dividends, and realised and unrealised gains on intra-group transactions are eliminated. Unrealised gains on transactions with associates are eliminated in proportion to the group's interest in the entity. Unrealised losses are eliminated in the same way as unrealised gains if they do not reflect impairment.

In the consolidated financial statements, the accounting items of subsidiaries are recognised in full. Non-controlling interests' share of the profit/loss for the year and of the equity of subsidiaries which are not wholly-owned are included in the group's profit/loss and equity, respectively, but are disclosed separately.

Acquisitions and disposals of non-controlling interests which are still controlled are recognised directly in equity as a transaction between shareholders.

Investments in associates and joint ventures are recognised in the consolidated financial statements using the equity method.

The group's activities in joint operations are recognised on a line-by-line basis.

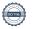

#### Notes to the financial statements

#### 1 Accounting policies (continued)

#### Foreign currency translation

On initial recognition, transactions denominated in foreign currencies are translated at the exchange rate at the transaction date. Foreign exchange differences arising between the exchange rates at the transaction date and the date of payment are recognised in the income statement as financial income or financial expenses.

Receivables and payables and other monetary items denominated in foreign currencies are translated at the exchange rate at the balance sheet date. The difference between the exchange rates at the balance sheet date and the date at which the receivable or payable arose or was recognised in the most recent financial statements is recognised in the income statement as financial income or financial expenses.

#### Income statement

#### Revenue

Income from the sale of goods for resale and finished goods, is recognised in revenue when the most significant rewards and risks have been transferred to the buyer and provided the income can be measured reliably and payment is expected to be received. The date of the transfer of the most significant rewards and risks is based on standardised terms of delivery based on Incoterms® 2020.

#### Gross profit

The items revenue, production costs and other operating income have been aggregated into one item in the income statement called gross profit in accordance with section 32 of the Danish Financial Statements Act.

#### Raw materials and consumables, etc.

Raw materials and consumables include expenses relating to raw materials and consumables used in generating the year's revenue.

#### Production costs

Production costs comprise costs incurred in generating the revenue for the year. Such costs include direct and indirect costs of raw materials, consumables and production staff, rent and leases, as well as depreciation on production plant.

Production costs also comprise research and development costs that do not qualify for capitalisation and amortisation of capitalised development costs.

Also, provision for losses on construction contracts is recognised.

## Distribution costs

Distribution costs comprise costs related to the distribution of goods sold in the year and to sales campaigns, etc. carried out in the year, including costs related to sales staff, advertising, exhibitions and amortisation/depreciation. Sales and marketing costs are recognised in the income statement when the Company obtains control of the sales or marketing product.

#### Administrative expenses

Administrative expenses include expenses incurred in the year for company management and administration, including expenses relating to administrative staff, Management, office premises and expenses as well as amortisation/depreciation of assets used for administrative purposes.

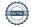

#### Notes to the financial statements

#### 1 Accounting policies (continued)

#### Other operating expenses

Other operating expenses comprise items of a secondary nature relative to the Company's core activities, including gains or losses on the sale of fixed assets.

#### Staff costs

Staff costs include wages and salaries, including compensated absence and pension to the Company's employees, as well as other social security contributions, etc. The item is net of refunds from public authorities.

#### Amortisation/depreciation

The item comprises amortisation/depreciation of intangible assets and property, plant and equipment.

The basis of amortisation/depreciation, which is calculated as cost less any residual value, is amortised/depreciated on a straight line basis over the expected useful life. The expected useful lives of the assets are as follows:

| Acquired intangible assets<br>Goodwill           | 3-5 years<br>5-15 years |
|--------------------------------------------------|-------------------------|
| Plant and machinery                              | 5-7 years               |
| Fixtures and fittings, other plant and equipment | 3-10 years              |
| Leasehold improvements                           | 5 years                 |

Depreciation is based on the residual value of the asset and is reduced by impairment losses, if any. The depreciation period and the residual value are determined at the acquisition date and are reassessed annually. Where the residual value exceeds the carrying amount of the asset, no further depreciation charges are recognised.

In the case of changes in the depreciation period or the residual value, the effect on the depreciation charges is recognised prospectively as a change in accounting estimates.

#### Profit/loss from investments in subsidiaries

A proportionate share of the underlying entities' profit/loss after tax is recognised in the income statement according to the equity method. Shares of profit/loss after tax in subsidiaries are presented as separate line items in the income statement. Full elimination of intra-group gains/losses is made for equity investments in subsidiaries.

The proportionate share of the individual subsidiaries' profit/loss after tax after full elimination of internal gains/losses are recognised in the parent company's income statement.

The item includes dividend received from subsidiaries.

#### Financial income and expenses

Financial income and expenses are recognised in the income statements at the amounts that concern the financial year. Net financials include interest income and expenses as well as allowances and surcharges under the advance-payment-of-tax scheme, etc.

#### Tax

Tax for the year includes current tax on the year's expected taxable income and the year's deferred tax adjustments. The portion of the tax for the year that relates to the profit/loss for the year is recognised in the income statement, whereas the portion that relates to transactions taken to equity is recognised in equity.

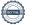

### Notes to the financial statements

### 1 Accounting policies (continued)

The Company and its Danish group entities are jointly taxed. The total Danish income tax charge is allocated between profit/loss-making Danish entities in proportion to their taxable income (full absorption).

Jointly taxed entities entitled to a tax refund are reimbursed by the management company based on the rates applicable to interest allowances, and jointly taxed entities which have paid too little tax pay a surcharge according to the rates applicable to interest surcharges to the management company.

#### Notes to the financial statements

#### 1 Accounting policies (continued)

#### Balance sheet

#### Intangible assets

Goodwill is amortised over the expected economic life of the asset, measured by reference to Management's experience in the individual business segments. Goodwill is amortised on a straight-line basis over the amortisation period, which is between 5 and 15 years.

#### Property, plant and equipment

Items of property, plant and equipment are measured at cost less accumulated depreciation and impairment losses. Cost includes the acquisition price and costs directly related to the acquisition until the time at which the asset is ready for use.

Gains or losses are calculated as the difference between the selling price less selling costs and the carrying amount at the date of disposal. Gains and losses from the disposal of property, plant and equipment are recognised in the income statement as other operating income or other operating expenses.

#### Investments in subsidiaries

Equity investments in subsidiaries are measured according to the equity method. Equity investments in joint ventures are also measured according to the equity method in the consolidated financial statements.

On initial recognition, equity investments in subsidiaries are measured at cost, i.e. plus transaction costs. The cost is allocated in accordance with the acquisition method; see the accounting policies regarding business combinations.

The cost is adjusted by shares of profit/loss after tax calculated in accordance with the Group's accounting policies less or plus unrealised intra-group gains/losses.

Identified increases in value and goodwill, if any, compared to the underlying entity's net asset value are amortised in accordance with the accounting policies for the assets and liabilities to which they can be attributed. Negative goodwill is recognised in the income statement.

Dividend received is deduced from the carrying amount.

Equity investments in subsidiaries measured at net asset value are subject to impairment test requirements if there is any indication of impairment.

## Impairment of fixed assets

The carrying amount of intangible assets, property, plant and equipment and investments in subsidiaries and associates is assessed for impairment on an annual basis.

Impairment tests are conducted on assets or groups of assets when there is evidence of impairment. The carrying amount of impaired assets is reduced to the higher of the net selling price and the value in use (recoverable amount).

The recoverable amount is the higher of the net selling price of an asset and its value in use. The value in use is calculated as the present value of the expected net cash flows from the use of the asset or the group of assets and the expected net cash flows from the disposal of the asset or the group of assets after the end of the useful life.

Previously recognised impairment losses are reversed when the reason for recognition no longer exists. Impairment losses on goodwill are not reversed.

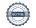

#### Notes to the financial statements

#### 1 Accounting policies (continued)

#### **Inventories**

Inventories are measured at cost in accordance with the FIFO method. Where the net realisable value is lower than cost, inventories are written down to this lower value. The net realisable value of inventories is calculated as the sales amount less costs of completion and expenses required to effect the sale and is determined taking into account marketability, obsolescence and development in the expected selling price.

The cost of raw materials and consumables comprises the cost of acquisition plus delivery costs.

The cost of finished goods and work in progress includes the cost of raw materials, consumables, direct labour and indirect production overheads.

Indirect production overheads include the indirect cost of material and labour as well as maintenance and depreciation of production machinery, buildings and equipment and expenses relating to plant administration and management. Borrowing costs are not recognised in the sales price.

Goods for resale are measured at cost, which comprises the cost of acquisition plus delivery costs as well as other expenses directly attributable to the acquisition.

#### Receivables

Receivables are measured at amortised cost.

The Company has chosen IAS 39 as interpretation for impairment of financial receivables.

An impairment loss is recognised if there is objective evidence that a receivable or a group of receivables is impaired. If there is objective evidence that an individual receivable has been impaired, an impairment loss is recognised on an individual basis.

Receivables in respect of which there is no objective evidence of individual impairment are tested for objective evidence of impairment on a portfolio basis. The portfolios are primarily based on the debtors' domicile and credit ratings in line with the Company's risk management policy. The objective evidence applied to portfolios is determined based on historical loss experience.

Impairment losses are calculated as the difference between the carrying amount of the receivables and the present value of the expected cash flows, including the realisable value of any collateral received. The effective interest rate for the individual receivable or portfolio is used as discount rate.

## Prepayments

Prepayments recognised under "Assets" comprise prepaid expenses regarding subsequent financial reporting years.

#### Securities and investments

Securities and investments consisting in listed shares and bonds are measured at fair value (market price) at the balance sheet date. Investments not admitted to trading on an active market are measured at cost.

#### Cash

Cash comprise cash and short term securities which are readily convertible into cash and subject only to minor risks of changes in value.

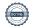

#### Notes to the financial statements

#### 1 Accounting policies (continued)

#### Equity

#### Reserve for net revaluation according to the equity method

The net revaluation reserve according to the equity method includes net revaluations of investments in subsidiaries and associates relative to cost. The reserve can be eliminated in case of losses, realisation of investments or a change in accounting estimates. The reserve cannot be recognised at a negative amount.

#### Proposed dividends

Dividend proposed for the year is recognised as a liability once adopted at the annual general meeting (declaration date). Dividends expected to be distributed for the financial year are presented as a separate item under "Equity".

#### Income taxes

Current tax payables and receivables are recognised in the balance sheet as the estimated income tax charge for the year, adjusted for prior-year taxes and tax paid on account.

Deferred tax is measured according to the liability method on all temporary differences between the carrying amount and the tax base of assets and liabilities. However, deferred tax is not recognised on temporary differences relating to goodwill which is not deductible for tax purposes and on office premises and other items where temporary differences, apart from business combinations, arise at the date of acquisition without affecting either profit/loss for the year or taxable income. Where alternative tax rules can be applied to determine the tax base, deferred tax is measured based on Management's intended use of the asset or settlement of the liability, respectively.

Deferred tax is measured according to the tax rules and at the tax rates applicable at the balance sheet date when the deferred tax is expected to crystallise as current tax. Deferred tax assets are recognised at the expected value of their utilisation; either as a set-off against tax on future income or as a set-off against deferred tax liabilities in the same legal tax entity. Changes in deferred tax due to changes in the tax rate are recognised in the income statement.

#### Liabilities

Financial liabilities are recognised at the date of borrowing at the net proceeds received less transaction costs paid. On subsequent recognition, financial liabilities are measured at amortised cost, corresponding to the capitalised value, using the effective interest rate. Accordingly, the difference between the proceeds and the nominal value is recognised in the income statement over the term of the loan. Financial liabilities also include the capitalised residual lease liability in respect of finance leases.

Other liabilities are measured at net realisable value.

#### Lease liabilities

Lease liabilities are measured at the net present value of the remaining lease payments including any quaranteed residual value based on the interest rate implicit in the lease.

#### Deferred income

Deferred income recognised as a liability comprises payments received concerning income in subsequent financial reporting years.

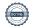

#### Notes to the financial statements

#### 1 Accounting policies (continued)

#### Cash flow statement

The cash flow statement shows the Company's net cash flows broken down according to operating, investing and financing activities, the year's changes in cash and cash equivalents as well as the cash and cash equivalents at the beginning and the end of the year.

Cash flows from operating activities are calculated as the profit/loss for the year adjusted for non cash operating items, changes in working capital and paid corporate income tax.

Cash flows from investing activities comprise payments in connection with acquisitions and disposals of entities and activities and of intangible assets, property, plant and equipment and investments.

Cash flows from financing activities comprise changes in the size or composition of the Company's share capital and related expenses as well as raising of loans, repayment of interest bearing debt and payment of dividends to shareholders.

Cash and cash equivalents comprise cash, short term bank loans and short term securities which are readily convertible into cash and which are subject only to insignificant risks of changes in value.

## Notes to the financial statements

|   | _                                                             | Gro                    | up                     | Parent c         | ompany              |
|---|---------------------------------------------------------------|------------------------|------------------------|------------------|---------------------|
|   | DKK                                                           | 2021                   | 2020                   | 2021             | 2020                |
| 2 | Financial income<br>Interest receivable, group                |                        |                        |                  |                     |
|   | entities                                                      | 180,748                | 0                      | 0                | 0                   |
|   | Other financial income                                        | 23,478                 | 762,082                | 28,379           | 468,453             |
|   | <u>-</u>                                                      | 204,226                | 762,082                | 28,379           | 468,453             |
| 3 | Financial expenses                                            | 2 200 224              | 4 007 004              | 2 424 050        | 2.067.460           |
|   | Interest expenses, group entities<br>Other financial expenses | 3,209,321<br>7,324,145 | 4,087,826<br>7,313,767 | 3,431,058<br>405 | 3,967,462<br>87,686 |
|   | =                                                             | 10,533,466             | 11,401,593             | 3,431,463        | 4,055,148           |
| 4 | Tax for the year<br>Estimated tax charge for the              |                        |                        |                  |                     |
|   | year<br>Deferred tax adjustments in the                       | 5,052,406              | 2,550,115              | -761,615         | -836,079            |
|   | year                                                          | -270,800               | 197,800                | 0                | 0                   |
|   | -<br>-                                                        | 4,781,606              | 2,747,915              | -761,615         | -836,079            |

## Intangible assets

|                                                                                   | Group                               |                         |                                      |
|-----------------------------------------------------------------------------------|-------------------------------------|-------------------------|--------------------------------------|
| DKK                                                                               | Acquired<br>intangible<br>assets    | Goodwill                | Total                                |
| Cost at 1 January 2021<br>Additions<br>Disposals                                  | 16,196,642<br>117,707<br>-2,375,047 | 106,902,321<br>0<br>0   | 123,098,963<br>117,707<br>-2,375,047 |
| Cost at 31 December 2021                                                          | 13,939,302                          | 106,902,321             | 120,841,623                          |
| Impairment losses and amortisation at 1 January 2021<br>Amortisation for the year | 12,334,278<br>1,294,045             | 17,801,416<br>7,126,821 | 30,135,694<br>8,420,866              |
| Reversal of accumulated amortisation and impairment of assets disposed            | -2,375,046                          | 0                       | -2,375,046                           |
| Impairment losses and amortisation at 31 December 2021                            | 11,253,277                          | 24,928,237              | 36,181,514                           |
| Carrying amount at 31 December 2021                                               | 2,686,025                           | 81,974,084              | 84,660,109                           |

### Notes to the financial statements

## 6 Property, plant and equipment

|                                                                                                    | Group                               |                                                           |                                  |                                       |
|----------------------------------------------------------------------------------------------------|-------------------------------------|-----------------------------------------------------------|----------------------------------|---------------------------------------|
| DKK                                                                                                    | Plant and<br>machinery              | Fixtures and<br>fittings, other<br>plant and<br>equipment | Leasehold<br>improvements        | Total                                 |
| Cost at 1 January 2021<br>Additions<br>Disposals                                                                    | 21,540,844<br>44,409<br>-3,483,283  | 4,530,406<br>1,215,664<br>-683,598                        | 2,255,214<br>3,246<br>-207,116   | 28,326,464<br>1,263,319<br>-4,373,997 |
| Cost at 31 December 2021                                                                                            | 18,101,970                          | 5,062,472                                                 | 2,051,344                        | 25,215,786                            |
| Impairment losses and depreciation at<br>1 January 2021<br>Depreciation<br>Reversal of prior year impairment losses | 18,808,240<br>846,524<br>-3,265,150 | 3,906,790<br>301,082<br>-677,358                          | 1,393,008<br>392,793<br>-193,304 | 24,108,038<br>1,540,399<br>-4,135,812 |
| Impairment losses and depreciation at 31 December 2021                                                              | 16,389,614                          | 3,530,514                                                 | 1,592,497                        | 21,512,625                            |
| Carrying amount at 31 December 2021                                                                                 | 1,712,356                           | 1,531,958                                                 | 458,847                          | 3,703,161                             |
| Property, plant and equipment include finance<br>leases with a carrying amount totalling                            | 522,829                             | 0                                                         | 0                                | 522,829                               |

Note 12 provides more details on security for loans, etc. as regards property, plant and equipment.

### Investments

|                                     | Group                 |
|-------------------------------------|-----------------------|
| DKK                                 | Deposits, investments |
| Cost at 1 January 2021              | 983,035               |
| Cost at 31 December 2021            | 983,035               |
| Carrying amount at 31 December 2021 | 983,035               |

## Share capital

The parent's share capital has remained DKK 50,000 in the past year.

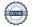

#### Notes to the financial statements

#### 9 Non-current liabilities other than provisions

|                                     | Group                    |                         |                      |                                   |
|-------------------------------------|--------------------------|-------------------------|----------------------|-----------------------------------|
| DKK                                 | Total debt at 31/12 2021 | Repayment,<br>next year | Long-term<br>portion | Outstanding debt<br>after 5 years |
| Lease liabilities<br>Other payables | 219,178<br>1,646,537     | 50,597<br>0             | 168,581<br>1,646,537 | 0                                 |
|                                     | 1,865,715                | 50,597                  | 1,815,118            | 0                                 |

#### 10 Staff costs

Staff costs are recognised as follows in the consolidated financial statements and the parent company financial statements:

| Production<br>Distribution<br>Administration | 25,561,013<br>11,171,692<br>8,011,100<br>44,743,805 | 24,493,486<br>10,283,217<br>7,819,523<br>42,596,226 | 0<br>0<br>0<br>0 | 0<br>0<br>0<br>0 |
|----------------------------------------------|-----------------------------------------------------|-----------------------------------------------------|------------------|------------------|
| Average number of full-time employees        | 87                                                  | 83                                                  | 0                | 0                |

#### Parent company

The parent Company has no employees.

## 11 Contractual obligations and contingencies, etc.

## Other financial obligations

Other rent and lease liabilities:

| Rent and lease liabilities | 27,817,135 | 4,137,660 | 0 | 0 |
|----------------------------|------------|-----------|---|---|
|                            |            |           |   |   |

#### Parent company

As management company, the Company is jointly taxed with other Danish group entities. The Company is jointly and severally with other jointly taxed group entities for payment of income taxes in the group of jointly taxed entities.

### 12 Collateral

### Group

As security for withdrawals on mastercard and currency trading, a security of DKK 400,000 has been provided.

As security for Norwegian customs credit, the bank has provided security a security of NOK 480,000 has been provided.

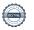

## Notes to the financial statements

### 13 Related parties

## Related party transactions

The Company solely discloses related party transactions that have not been carried out on an arm's length basis, cf. section 98c(7) of the Danish Financial Statements Act.

All transactions have been carried out on an arm's length basis.

|    |                                                                                             | Parent co               | Parent company          |  |
|----|---------------------------------------------------------------------------------------------|-------------------------|-------------------------|--|
|    | DKK                                                                                         | 2021                    | 2020                    |  |
| 14 | Appropriation of profit Recommended appropriation of profit                                 |                         |                         |  |
|    | Net revaluation reserve according to the equity method Retained earnings/accumulated loss   | 2,170,005<br>7,318,747  | 0<br>2,564,152          |  |
|    |                                                                                             | 9,488,752               | 2,564,152               |  |
| 15 | Adjustments                                                                                 |                         |                         |  |
|    | Amortisation/depreciation and impairment losses Gain/loss on the sale of non-current assets | 2,834,445<br>98,185     | 2,554,446<br>0          |  |
|    | Financial income                                                                            | -204,226                | -762,082                |  |
|    | Financial expenses                                                                          | 10,533,466              | 11,401,593              |  |
|    | Tax for the year                                                                            | 4,781,606               | 2,747,915               |  |
|    | Other value adjustments of equity                                                           | -19,086                 | -14,278                 |  |
|    |                                                                                             | 18,024,390              | 15,927,594              |  |
| 16 | Changes in working capital                                                                  |                         |                         |  |
|    | Change in inventories                                                                       | -2,563,717              | 442,713                 |  |
|    | Change in receivables Change in trade and other payables                                    | -4,325,233<br>7,487,157 | -2,583,808<br>3,028,784 |  |
|    | Change in trade and other payables                                                          | <del></del>             |                         |  |
|    |                                                                                             | 598,207                 | 887,689                 |  |
| 17 | Cash and cash equivalents at year-end                                                       |                         |                         |  |
|    | Cash according to the balance sheet                                                         | 5,441,588               | 13,510,647              |  |
|    |                                                                                             | 5,441,588               | 13,510,647              |  |

# Verifikation

Transaktion 09222115557471342043

### Dokument

Annual report 2021 - KA Furniture ApS

Hoveddokument

25 sider

Påbegyndt 2022-06-13 21:10:55 CEST (+0200) af Finn

Lehrmann (FL)

Færdiggjort 2022-06-14 13:48:33 CEST (+0200)

## Initiativtager

Finn Lehrmann (FL)

KA. INTERIØR A/S

fle@ka-as.dk

## Signerende parter

Elmar Edwin Duffner (EED)

KA Furniture ApS

Elmar.Duffner@vivonio.com

Signeret 2022-06-14 13:29:50 CEST (+0200)

Lars Mortensen (LM)

Ernst & Young

Lars.Mortensen@dk.ey.com

Lachada

Signeret 2022-06-14 13:48:33 CEST (+0200)

Denne verificering blev udstedt af Scrive. Information med kursiv er sikkert verificeret af Scrive. For mere information/bevismateriale om dette dokument se de skjulte vedhæftede filer. Brug en PDF-læser såsom Adobe Reader, der kan vise skjulte vedhæftede filer, for at se vedhæftede filer. Vær opmærksom på, at hvis dokumentet udskrives, kan integriteten af en sådan udskrevet kopi ikke verificeres i henhold til nedenstående, og at en grundlæggende udskrift vil mangle indholdet af de skjulte vedhæftede filer. Den digitale signatur (elektronisk segl) sikrer, at integriteten af dette dokument, inklusive de skjulte vedhæftede filer, kan bevises matematisk og uafhængigt af Scrive. For at gøre det mere bekvemmeligt leverer Scrive også en service, der giver dig mulighed for automatisk at verificere dokumentets integritet på: https://scrive.com/verify

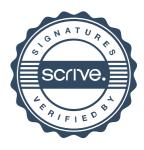